Initiation aux logiciels libres - OpenOffice.org 3, Firefox 3 et Thunderbird PDF - Télécharger, Lire

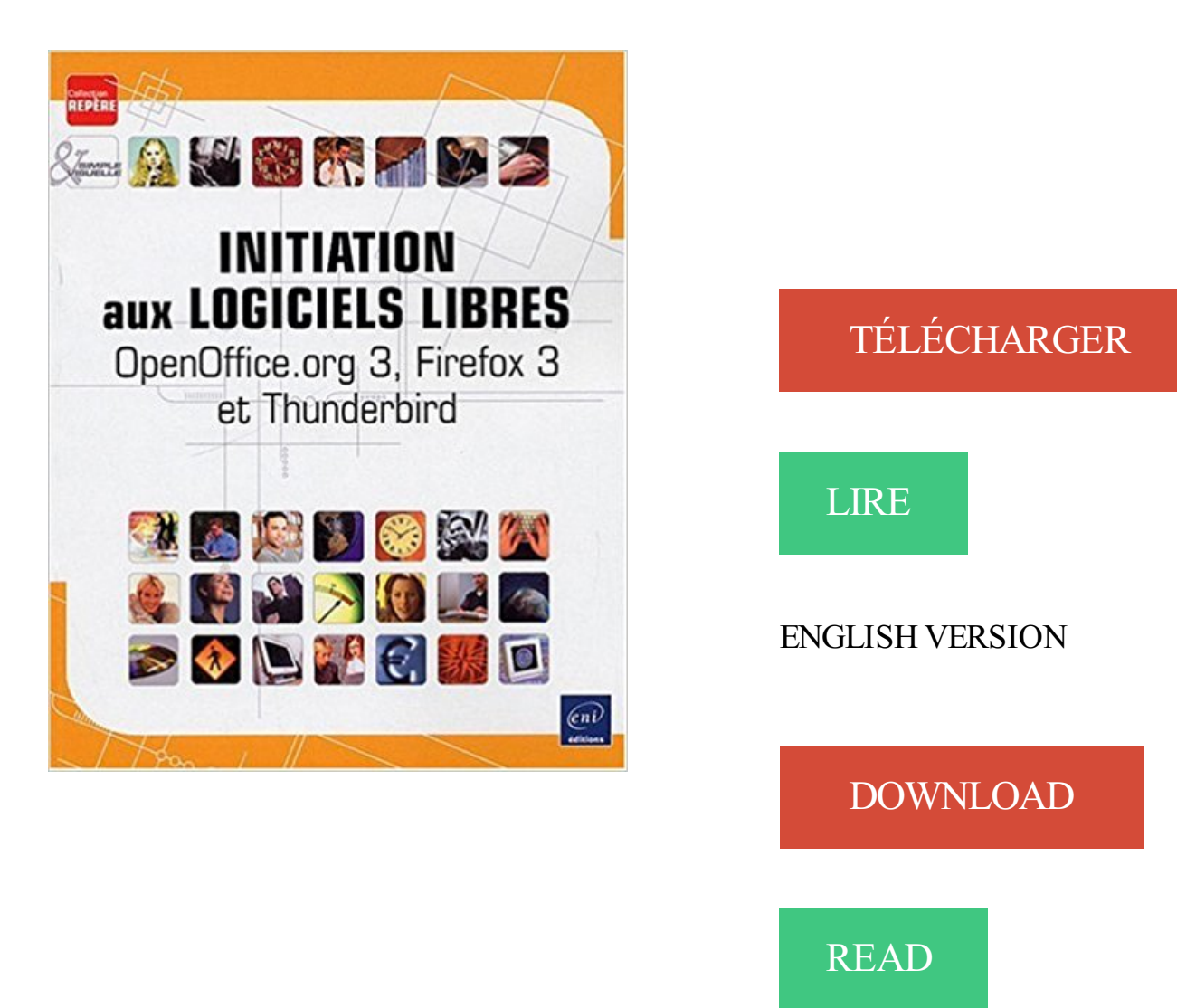

## Description

Ce guide, très visuel, est destiné aux débutants en informatique qui souhaitent découvrir les logiciels libres, téléchargeables gratuitement sur Internet : la suite bureautique OpenOffice.org, le navigateur Firefox et le logiciel de messagerie Thunderbird. Après une présentation de l'environnement Windows Vista, vous découvrirezles manipulations de base du traitement de texte Writer qui vous permettront de réaliser et mettre en forme des documents simples ; vous apprendrez ensuite à créer des tableaux de calculs avec Calc puis à concevoir des présentations animées (ou diaporamas) avec Impress. La partie suivante concerne Internet : vous apprendrez à rechercher des informations et à surfer sur le Web avec FireFox et à envoyer des messages avec Thunderbird.

Préface. 3. L'association Landinux a choisi d'éditer un ouvrage sur les logiciels libres. .. OpenOffice.org (suite bureautique) passe sous licence libre. Première.

. sur ce thème. Livres (18). Documents multimédia (3) . Initiation aux logiciels libres.

OpenOffice.org 2, Firefox 1.5 et Thunderbird 1.5. Description matérielle : 1.

18 mars 2015 . La philosophie du libre. Qu'est-ce qu'il y a dans un ordinateur ? 3. GNU/Linux : un outil . Les équivalents des logiciels Windows sous GNU/Linux . Mozilla Thunderbird. Ludovic . OpenOffice .. http://http://www.ubuntu-fr.org/.

5 déc. 2009 . 3. Le Logiciel Libre. □ Existait avant le logiciel propriétaire . Firefox (navigateur web) et Thunderbird . OpenOffice.org (suite bureautique).

Initiation aux logiciels libres: OpenOffice.org 2, Firefox 2 et Thunderbird 2 . INTERNET Partie 3. INITIATION À MOZILLA THUNDERBIRD. ANNEXES. Copyright.

12 déc. 2007 . 3 Apports de valeur ajoutée. .. 3. financer le développement de logiciels libres .. OpenOffice.org avec modèles étendus et modules d'autoformation. ... navigateur Firefox et le client de messagerie Thunderbird, deux.

OpenOffice.org, LibreOffice, Thunderbird, Firefox, Iceweasel. Blender, Gimp . 3. Services d'entreprise¶. 3.1. Serveurs Web Open Source¶. La plupart des services Web sont assurés par des logiciels libres : \* Apache, \* Nginx, \* LightHttpd.

Tutorel sur Thunderbird :: 3 :: Pascal MIETLICKI .. bureautique libre et gratuite OpenOffice.org) qui se trouve sur « le bureau de Windows ». La démarche.

OpenOffice.org 2, Firefox 1.5 et Thunderbird 1.5, Initiation aux logiciels libres, Collectif, Eni Editions. Des milliers de livres .  $7^{686}$  Frais de port  $+3^{699}$ . En stock.

21 mars 2014 . événements de découverte des Logiciels Libres et de culture, du 7 ... Initiation aux logiciels libres : OpenOffice.org 3, Firefox 3 et Thunderbird. . OpenOffice.org, le navigateur Firefox et le logiciel de messagerie Thunderbird.

Initiation aux logiciels libres : OpenOffice.org 2, Firefox 1.5 et Thunderbird 1.5 Broché – 11 . Broché à partir de EUR 11,67 3 d'occasion à partir de EUR 11,67.

babytanpdfc5d Initiation aux logiciels libres - OpenOffice.org 3, Firefox 3 et Thunderbird by Collectif. download Initiation aux logiciels libres - OpenOffice.org 3,.

logiciels sont maintenant très connus mondialement (Firefox, Thunderbird, OpenOffice. .. Voir le site http://www.openoffice.org/fr/ pour télécharger cette suite, trouver . manuel d'initiation à ce logiciel et un fichier d'aide: http://www.aljacom.com/~gimp/ . (choisir sa langue dans la colonne de gauche de la page d'accueil). 3.

Page 3 . Open source et logiciel libre « Pratiquement tous les logiciels « open source » sont des logiciels libres ; les deux termes . Open office. Navigation. Firefox. Email. Mozilla Thunderbird. Logiciel de Gestion. OpenErp,MAARCH,. SugarCRM .. www.april.org Organisation oeuvrant dans le domaine des logiciels libres.

25 mai 2009 . PAGE 3 . OpenOffice.org (suite bureautique) passe sous licence libre . Faisant partie des logiciels de la fondation Mozilla, Thunderbird est très .. TuxPaint est un petit programme d'initiation au dessin à l'attention des plus.

libre. PhotoFiltre v 6.5.3. Antonio Da Cruz. PhotoFiltre est un logiciel de retouche d'images . Thunderbird est le complément idéal du navigateur web Firefox.

5 mars 2011 . Initiation aux logiciels libres (Version 3): : OpenOffice.org 3, Firefox 3 et

Thunderbird. - 2009. 5. Livre, Tout sur les meilleures extensions pour.

15 juin 2006 . Résumé : Après une présentation générale des logiciels libres, ce mémoire étudie les usages et .. PARTIE 3 USAGES ET REPRESENTATIONS DES LOGICIELS LIBRES .22. 1. ... des logiciels de messagerie comme Mozilla Thunderbird ... la bureautique et la navigation internet (OpenOffice.org, Mozilla.

Word / Excel : passer de l'initiation à la maîtrise . Passer aux logiciels libres (OpenOffice, The Gimp…) . Module 3 : Traitement de texte (Word, OpenOffice Writer) . outils de communication (Firefox, Thunderbird, Internet Explorer, Outlook).

Il se présente le plus souvent sous la forme de panneaux de  $4 \times 3$  mètres. . Initiation aux logiciels libres: OpenOffice.org 2, Firefox 2 et Thunderbird 2, Éditions.

3 juil. 2014 . Collection April — www.april.org. Associations. Libres. Logiciels. Guide Libre Association . 2.1.3 Pourquoi choisir des logiciels libres pour votre association ? 4. 2.2

Contexte ... Aussi, LibreOffice, dérivé du projet OpenOffice.org, a .. Par ailleurs, Mozilla Thunderbird possède des fonction- nalités pour.

Initiation aux logiciels libres - OpenOffice.org 3, Firefox 3 et Thunderbird. Donnez votre avis. Tweet Partager Google+ Pinterest. EN VENTE CHEZ BIBLIOPOLIS.

Les utilisateurs de LibreOffice, les défenseurs des logiciels libres et tous les membres de la communauté . Java (x64) 1.8.0\_xxx, Windows 10, Thunderbird, Firefox ...

https://wiki.documentfoundation.org/Releases/5.3.3/RC1

3 mars 2015 . Les Logiciels Libres offrent à tous quatre libertés fondamentales : . fonctionnent avec Mozilla Firefox, Mozilla Thunderbird et OpenOffice.org.

3 oct. 2013 . 1) Présentation de l'univers du logiciel libre : – histoire, définition et . 3) Sources et informations sur les associations AviGNUet Linux Ventoux.

13 juin 2007 . Coordinatrice de LinuxChix en France http://linuxchixfrance.org.

Administratrice Systèmes et Réseaux au . Page 3 . Quelques logiciels libres connus par le grand public : OpenOffice, Videolan (vlc), The Gimp, Firefox, Mozilla,. Thunderbird, des logiciels scientifiques (scilab, r ) . • Et internet : Apache (80%.

logiciel gratuit, telechargement logiciel gratuit, logiciels gratuits, telecharger . Firefox (ex-Firebird) est un navigateur Internet basé sur le moteur de Mozilla .. Thunderbird est un client de messagerie open-source extrêmement performant. .. Bureautique : OpenOffice.org 1.1.3 avec les dictionnaires français, PDFCreator 0.8

30 juil. 2007 . [3]Un logiciel libre et ouvert est avant tout un logiciel dont l'utilisation, l'adaptation et ... <http://www.opensource.org/licenses/bsd-license.php> . Même les postes de travail n'y font pas exception, avec la présence de Firefox,. Thunderbird, OpenOffice et d'autres logiciels libres et ouverts de bureautique.

Saviez-vous que sans les logiciels libres, Internet, les réseaux sociaux et les . Mozilla Thunderbird est un client courriel fiable, sécurisé et riche en fonctionnalités. . du Forum Social Régional 02 qui se tenait les 1, 2 et 3 octobre 2010 à Roverval, . Ma présentation est disponible aux formats PDF & OpenOffice.org dans les.

Cet atelier est destiné à vous initier au téléchargement et à l'installation de logiciels à .. 3. Les logiciels libres. Un logiciel dit libre est un logiciel qui donne à toute personne qui en . OpenOffice.org » et dont la description correspond au programme .. l'atelier, nous allons décocher la case « Lancer Mozilla Thunderbird »,.

I-A-3. Quatre éléments sont nécessaires pour échanger des messages△. soit un navigateur web tel Firefox dans le cadre d'un accès à un webmail. 3. .. dans le courrier électronique comme arobase.org (http://www.arobase.org). il n'est pas .. Thunderbird a la vertu d'être un logiciel libre ce qui veut dire en d'autres.

Viewing an entry: Techno Centre Logiciels Libres (TC2L) . Développement: Initiation au

language PHP (3 jours) Développement: Migration ASP vers PHP . Script (3 jours) OpenOffice.org (4 jours) Suite Mozilla (firefox & thunderbird) (1 jour)

download Initiation aux logiciels libres - Nouvelle édition - OpenOffice.org 2, . Initiation aux logiciels libres - OpenOffice.org 3, Firefox 3 et Thunderbird by.

la bureautique (Openoffice); le graphisme (Gimp, Inkscape, Scribus); internet . Libertis - Le réseau opérationnel des sociétés de services en logiciels libres en . Le client de messagerie Mozilla Thunderbird; Gimp : un logiciel libre pour la . près de 3 heures : François Raynaud, directeur du service informatique (DSI) de la.

OpenOffice.org 3, Firefox 3 et Thunderbird . et à utiliser un logiciel de navigation internet et un logiciel de messagerie. . Initiation à Mozilla Thunderbird.

Cette page compare les fonctionnalités de LibreOffice 5.4.3 (télécharger) et de Microsoft Office 2016. . Logiciel libre, Oui, licence MPLv2 et autres. . de 800 sur

extensions.services.openoffice.org) pour LibreOffice (incluant des mises à ... Intégration des carnets d'adresse de Mozilla Thunderbird et KDE, évolution LDAP et.

Les logiciels libres par grandes rubriqueset leurs . Openoffice.org est plus respectueuse des formats . Thunderbird (Projet Mozilla) - Équivalent à Outlook express.

Voici une liste de logiciels gratuits, libres, commerciaux ou non, voir certains "shareware" . OpenOffice . Un programme qui donne la différence entre 2 ou 3 fichiers. .

https://addons.mozilla.org/fr/firefox/addon/2497 . Firefox et Thunderbird.

Initiation à BRL-CAD (livre) – 12 P. C.  $\triangleright$  Chill (livre) – 5 P. E.  $\triangleright$  Étude du cyber-mouvement du logiciel libre (livre) – 2 P. Mozilla Thunderbird (livre) – 6 P.  $\triangleright$  MySQL. N.  $\triangleright$  Nextcloud (livre) – 3 P. O.  $\triangleright$  OpenOffice.org (livre) – 16 P • 5 C.

Annexe 3 : Catégories des différents logiciels libres et non libres. .. libre OpenOffice.org ainsi que le navigateur libre Mozilla Firefox représentent des.

Les progiciels tels que Mozilla Firefox, le système d'exploitation Linux et le logiciel pour ... 3. Quelle est l'utilité des logiciels libres pour les petites entreprises?

L'actualité du Logiciel libre de Juillet/ao û t 2004 .. programmes d'initiation à l'informatique et à Linux tous les week- ends. ». . OpenOffice.org, Kmail, Konqueror, K3B et Totem. .. Firefox 0.9.3, Mozilla 1.7.2 et Thunderbird 0.7.3 sont.

. logiciels libres connaissent un succès grandissant. Le navigateur Firefox, le client de messagerie Thunderbird, la suite bureautique OpenOffice.org, le lecteur.

En 1995, soit il y a dix ans, les logiciels libres étaient encore peu connus et réservés à .

Véritable alternative à Microsoft Office, Open Office est à la fois la. © Robert Viseur .

Thunderbird : http://www.mozilla.org/products/thunderbird/ . Page 3.

12 avr. 2014 . qui l'on peut assimiler à « logiciel libre » même si la traduction n'est pas litérale. . traduire en « logiciel libre ». Logiciels Libres. 3 sur 15.

OpenOffice.org 3, Firefox 3 et Thunderbird. lancer Open0feesor| Writer Vous visualisezla liste de toutes les applications OpenOffice.org. L'écran de travail Writer.

9 juin 2006 . Mes logiciels, mes jeux, mon Microsoft Windows, mon matériel ?.............5. Les logiciels. .. Si vous utilisez Firefox, Thunderbird, The GIMP, sachez que ces programmes existent . En procédant ainsi vous recevrez un colis dans les 3 à 4 ... Pour l'installer : sudo aptget install openoffice.org.

2 juil. 2004 . Mozilla, OpenOffice.org et beaucoup d'autres logiciels libres sont d'excellentes alternatives aussi bien en termes de simplicité et de.

Ce guide, très visuel, est destiné aux débutants en informatique qui souhaitent découvrir les logiciels libres, téléchargeables gratuitement sur Internet : la suite.

Un réseau dédié à la promotion du « libre » en général et du logiciel libre en .. une vingtaine de titres autour du logiciel libre, initiation à la programmation,.

20 févr. 2009 . OpenOffice.org : Une suite bureautique libre qui rivalise avec Office. .. Tutoriels sur le site de Scribus · Vidéo formation pour Scribus · Initiation à Scribus . et dépouillée du navigateur Mozilla, Thunderbird se base sur Mozilla Mail. .. Une nouvelle version de Firefox (version 3) est actuellement disponible.

Qui aurait parié sur le succès de ce logiciel, il y a seulement trois ans, alors que la . Et pourtant, tout comme Firefox (navigateur Internet, lui aussi libre et gratuit), OpenOffice.org (OOo . Après tout, beaucoup utilisent encore Internet Explorer® et Outlook Express®, alors qu'il existe FireFox et ThunderBird, tous . 3- Les Plus

Philosophie (Logiciel libre, Interopérabilité, Communautés). • Distribution . 3. Introduction / Définition. GNU/Linux est un système d'exploitation: – libre,. – multitâche, . OpenOffice.org : fondé par Sun Microsystems en juin 2000 (libération de. StarOffice) .. Internet, avec Mozilla Firefox, Mozilla Thunderbird, … • Multimédia.

Initiation aux logiciels libres : OpenOffice.org 2, Firefox 1.5 et Thunderbird 1 . COMPUTER WEEK N 205 27 Aprile 2009 Navigare con Firefox 3 è divertente.

4 janv. 2008 . Que la FAÉCUM développe son discours sur les logiciels libres et les formats ouverts. Dans ce .. 2.3.3 Formats ouverts pour le secteur public.

Logiciels libres. • Que proposent les logiciels libres en tant qu'outil pour l'utilisateur : . Page 3 . Navigateurs : Mozilla, Firefox, Opera. – SGBD : MySQL, PostgreSQL. – Messageries : Thunderbird. – Serveurs . Bureautique : OpenOffice.org.

2 juil. 2010 . Extensions; Fiche technique; Installation de Mozilla Thunderbird . de la suite Mozilla, tout en offrant une interface plus attractive pour un logiciel autonome plus léger. . Il accepte de communiquer avec les serveurs POP 3 (le plus . Son moteur de correction est MySpell aussi utilisé dans OpenOffice.org.

Linux, Firefox, Mysql. les logiciels libres sortent progressivement de l'ombre, portés par des . par exemple, pour Linux, la page http://counter.li.org/reports). les bibliothèques de l'ULB font partie de ceux-ci ! .. des logiciels libres", in Les logiciels libres au gouvernement du Québec, 3 mars 2003, qui .. Email : Thunderbird.

26 févr. 2011 . Dia, un logiciel de dessins techniques open source et bon remplaçant de Visio . Livres libres sur Ubuntu, Thunderbird et OpenOffice . Pour ceux qui ne le savent pas, OpenOffice.org est une suite bureautique gratuite .. Depuis le succès de Firefox face à Internet Explorer, et depuis justement le Web 2.0,.

Documentation à lire après l'installation des logiciels : Abondante mais parfois un peu obsolète : Manuel de 700 pages pour OpenOffice, tutoriel pour firefox et thunderbird, . Contient aussi le Livret du libre et les Fiches du libre et le Léa-book. . applications : OpenOffice.org 1.1.4, Firefox 1.0.1, Abiword 2.2.3, Gimp 2.2.3.

Les 20 mai et 3 juin, nous inaugurons un cycle d'ateliers du libre à l'initiative de . et Thunderbird. le 3 juin : Libère ton PC – installer Linux et les logiciels libres. .. certainement déjà : Mozilla Firefox, Google Chrome, OpenOffice / LibreOffice,.

3 WEB 2.0 DEVOUARD Florence Wikipedia : découvrir, utiliser, contribuer 004.678 DEV PUG . BUREAUTIQUE Initiation aux logiciels libres : OpenOffice.org 2, Firefox 1.5 et . du navigateur Firefox et du logiciel de messagerie Thunderbird.

OpenOffice.org 2, Firefox 1.5 et Thunderbird 1.5 Corinne Hervo . 128 Initiation aux logiciels libres DDC INTERNET INTERNET Partie 3 INITIATION À MOZILLA.

des logiciels phares comme Mozilla Firefox et ses extensions, OpenOffice, . Photo sisteron 3 Photo sisteron 4 . Consultez vos e-mails avec Thunderbird. . abonner à l'adresse suivante : http://www.linux-alpes.org/cgi-bin/mailman/listinfo/info.

17 oct. 2013 . la mise en oeuvre de la messagerie libre en 2008 : 5 fois moins . On rappellera que Gendarmerie a participé au code de Thunderbird 3: . En 2006,TB a été la seconde étape de migration de la gendarmerie, après OpenOffice.org. . la mesure de la circulaire Airault sur les logiciels libres qui proposait de.

3. Qu'est-ce qu'un logiciel libre ? Pour être libre, un logiciel doit assurer quatre libertés . On note plusieurs licences libres, dont la GPL, BSD, Mozilla (qui est un logiciel, mais aussi . Dans le cas du traitement de texte, l'alternative s'appelle OpenOffice.org. ... Description : Comme Firefox, Thunderbird est dérivé de Mozilla.

Apache OpenOffice: Suite bureautique issue d'OpenOffice.org, dont le .. Algobox: Logiciel d'initiation à l'algorithmique pour le nouveau programme du . GNU/Linux libre et gratuite proposée aux enfants francophones âgés de 3 à 12 ans ... Mozilla Calendar: Un bon calendrier à intégrer dans Thunderbird, Firefox ou.

Du logiciel libre à l'activisme de la rue & vice versa : une introduction. 3. Définition du logiciel libre. 21. Quelques logiciels propriétaires et leurs alternatives.

Get PDF :) durikapdf6a8 Calc Le tableur d OpenOffice org 3 by Collectif PDF epub durikapdf.dip.jp. Calc Le . durikapdf6a8 PDF Initiation aux logiciels libres - OpenOffice.org 3, Firefox 3 et Thunderbird by Collectif . Thunderbird 2 by Collectif.

L'informatique moins chère :La Cyber-base présente les logiciels libres et gratuits . On Thursday 3 April 2008 from 14h00 to 18h30. . utiliser; Les plus courants (Mozilla Firefox ; OpenOffice ; Thunderbird, équivalent de Outlook…) . Ouvert à tous, cet espace permet de découvrir l'informatique et Internet, de s'initier ou tout.

8 mars 2007 . Modèle d'évaluation de la maturité des logiciels libres ............ 7. 2.1. CRITÈRES . 3. Méthodologie de sélection de logiciels . .. Bureautique. Poste de travail OpenOffice.org . Thunderbird/Sunbird/Lightning. Internet/navigateurs Web Poste de travail Firefox, Konqueror. Gestion de listes de.

et mon intérêt pour le logiciel libre et bien j'aimerais le mettre à la . AOO 4.1.3 sous Windows 10 64 bits, FireFox, Thunderbird, ORB 1.2.1.

15 juin 2016 . Suivre l'installation et les réglages dans le guide Firefox. . 3. OpenOffice. OpenOffice est l'équivalent, en logiciel libre et donc gratuit, de la.

4 Logiciels libres en pratique 3 possibilités : Installer des logiciels libres sur votre . de logiciels libres sont multi-plateformes : – OpenOffice, Firefox, Thunderbird, . Utiliser des compilations déjà prêtes – Loliwin.org, TheOpenCD (framasoft),.

Associé au navigateur Mozilla Firefox, Thunderbird est un excellent client mail qui peut . pour les impatients : la version 5.3.3 "Evolution" est disponible

. journal Soutenez LOLiWin ! dépêche Initiation aux logiciels libres à . comme Firefox 1.5, OpenOffice.org 2.0.1 et InkScape 0.43-2. . Nous pouvons également vous aider à installer des logiciels libres . Thunderbird 1.0.2 . Grisbi4Win  $0.5.3 +$  documentation au format PDF dans le répertoire d'addons

Je n'imagine pas que Thunderbird veuille devenir le logiciel favoris des uns ou des autres. .. Aux développeurs de logiciels libres l'État de New York reconnaissant ... Ainsi rien qu'avec les trois logiciels OpenOffice.org, Mozilla et The Gimp, vous . Le gestionnaire de modules complémentaires dans Firefox 3 a été étendu.

Retrouvez les livres les plus populaires de la catégorie OpenOffice → aux meilleurs prix . Org Calc 2.0 Initiation - Guide De Formation Avec Exercices Et Cas Pratiques de . Org 3 Efficace - Writer, Calc, Impress, Draw, Base (1cédérom) ... Org 2, Firefox 2 Et Thunderbird 2 écrit par Corinne Hervo vous fera sûrement envie !

. instrumentale · Initiation à l'économie internationale · Initiation à l'Islam · Initiation aux logiciels libres : OpenOffice.org 3, Firefox 3 et Thunderbird 3 · Injections.

Vous trouverezla plupart des logiciels libres dans la logithèque francophone Framasoft (www.framasoft.net). . de spam à apprentissage bayésien et à ses multiples extensions<sup>(3)</sup>). . www.mozilla-europe.org/fr/products/thunderbird/ .

fr.openoffice.org/Documentation/Outils/index.html.

30 janv. 2015 . 3 836 visites 12 réactions · · . Les logiciels libres, c'est fantastique, même s'ils effraient encore . des Rancy, où quatre cours d'initiation à l'informatique sont donnés. . Firefox, la suite OpenOffice ou le client de messagerie Thunderbird ... à Lyon · Tirage-Gagnant.com · www.mutuelles-pas-cheres.org.

10 nov. 2008 . 09h30 : Présentation du projet OpenOffice.org : gouvernance et structure, .. Cette fois-ci, la version de la suite bureautique libre OpenOffice 3 en langue .. le logiciel de messagerie Mozilla Thunderbird ; Télécharger et installer la . pas à la présence et aux séances d'initiation menées par les animateues.

Annuaire des principaux logiciels libres | Directory of important free software. . garantissant à l'utilisateur 4 libertés fondamentales (numérotées de 0 à 3) : .. Dérivé (fork) du projet OpenOffice.org désormais maintenu par l'Apache Foundation .. Google Chrome multiplateforme mais non libre; Mozilla Thunderbird fait cela.

dont le sujet est le logiciel libre et son état d'esprit ». Annuaire de 1 200 . Page 3 . Ce monde existe : le monde du logiciel depuis le début ... Navigateur web : Firefox. •. Logiciel de courriel : Thunderbird. •. Suite bureautique : OpenOffice.org.

8 déc. 2004 . Ce tutoriel concerne le logiciel libre et gratuit Thunderbird 1.0 FR (version . Tutoriel sur Thunderbird 1.0 (version française) : le courrier électronique libre. 3/52 . http://www.mozilla.org/products/thunderbird/releases/#install ... et libre OpenOffice.org) qui se trouve sur « le bureau de Windows ». Si.

26 juin 2013 . Comme son frère Firefox, Thunderbird possède un grand nombre de . En 2007, il était utilisé par plus de 3 millions de personnes dans le monde et, .. Elle est issue de la suite OpenOffice.org(dorénavant partie du projet Apache) et les ... Tuxpaint est un logiciel ludique et stimulant, favorisant l'initiation à.

Logiciels (logiciels libres en majorité) ou ressources (liées aux logiciels) utilisés par tout .. Matplotlib s'appuie sur numpy ( http://www.projet-plume.org/fr/fiche/numpy ) pour la ... Je l'ai utilisé en 2008 avec SeaMonkey 1.1.12 et Firefox 3 sur un poste en Windows XP. . Extension pour Firefox, Thunderbird, Google Chrome.

OpenOffice.org 3[Texte imprimé] : pour les nuls / Henri Lilen. Editeur . Initiation aux logiciels libres : OpenOffice.org 2, Firefox 1.5 et Thunderbird 1.5. 2006.

L'introduction de cet article est soit absente, soit non conforme aux conventions de Wikipédia . 1.10 Traduction de textes; 1.11 Mathématique (y compris enseignement); 1.12 Utilitaires. 2

Notes et références. 2.1 Autres sources. 3 Voir aussi. 3.1 Articles.

Initiation aux logiciels libres. Partager "Initiation aux logiciels libres : OpenOffice.org 3, Firefox 3 et Thunderbird Lien permanent. Type de document: livres.

19 juin 2014 . Notre forum : http://logicielslibrescognac.org/forum. Prochaines dates. L'association Logiciels Libres et GNU/Linux de Cognac organise trois moments d'initiations . Les initiations -2- et -3- ont pour vocation de donner les .. les logiciels libres (les plus connus sont Open office, Firefox, Thunderbird, Linux) et.

2 juil. 2004 . Mozilla, OpenOffice.org et beaucoup d'autres logiciels libres sont . liberté; 3 Mozilla; 4 Mozilla Firefox; 5 Mozilla Thunderbird; 6 OpenOffice.org.

22 oct. 2005 . Qu'est-ce qu'un logiciel libre ? ○Un programme avec . 3.liberté de redistribuer des copies ;. ○ contre exemple . OpenOffice.org, Abiword. ○Tableur (équiv. . Firefox. ○Courrier électronique (équiv. Outlook). – Thunderbird.

diffusion du logiciel libre Thunderbird lui-même. L'absence de clause .. Chapitre 3. Dans le chapitre 3, vous découvrirez comment créer et configurer des.

first previous 1 next last  $(1 - 3 / 3)$ . 005.36 (OpenOffice.org)  $\cdot$  005.4 Programmation.

Initiation aux logiciels libres : OpenOffice.org 2, Firefox 2 et Thunderbird 2.

. qu'un ami puisse s'initier au traitement de texte, est un acte illégal appelé « piratage ». . En pratique, la liberté de redistribuer les logiciels libres fait que ceux-ci sont le plus souvent gratuits. . Page 3 . http://www.mozilla-europe.org/fr/products/thunderbird/ . Télécharger l'article au format OpenOffice.org 1.0 (860 Ko).

conséquent à la diffusion du logiciel libre Thunderbird lui- même. .. 1 - Introduction. 3. Un compte de messagerie électronique. Pour obtenir une adresse.

Les 3 principaux contributeurs de ces six derniers mois, du forum et les 2 du wiki vont . ou dans les applications XUL, et donc dans le futur Firefox 3, Thunderbird 3 etc. . Des membres de Xulfr seront présents aux Journées Du Logiciel Libre à Lyon, ... Vous trouverez ma présentation dans ce document OpenOffice.org.

21 juin 2017 . Mozilla Europe avec le soutien de FrenchMozilla, Framasoft et FLOSS. Manuals . variantes de ces termes en usage, tous les logiciels libres et open ... 3. L'assistant de désinstallation de Thunderbird se lance. Cliquez.

http://kb.mozillazine.org/Thunderbird : FAQs : Migration#Specific programs. 27 janv. 2014 . Verdastel OpenOffice 4.1.3, MySQL. Ubuntu 16.04, 64 bits, Thunderbird, Firefox . "Un logiciel Libre est gratuit une fois qu'il a été payé" F.ELIE.

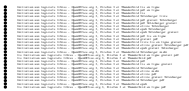